## SAP ABAP table /BCV/V\_SIN\_IWS {Generated Table for View}

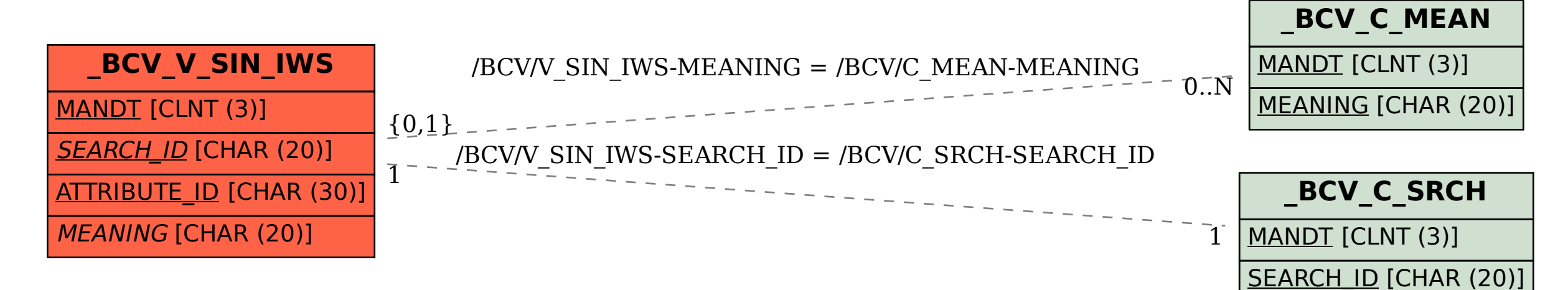